CEN

CWA 15748-67

# **WORKSHOP**

July 2008

## **AGREEMENT**

ICS 35.240.50

#### **English version**

Extensions for Financial Services (XFS) interface specification - Release 3.10 - Part 67: Depository Device Class Interface - Migration from Version 3.0 (CWA 14050) to Version 3.10 (this CWA) - Programmer's Reference

This CEN Workshop Agreement has been drafted and approved by a Workshop of representatives of interested parties, the constitution of which is indicated in the foreword of this Workshop Agreement.

The formal process followed by the Workshop in the development of this Workshop Agreement has been endorsed by the National Members of CEN but neither the National Members of CEN nor the CEN Management Centre can be held accountable for the technical content of this CEN Workshop Agreement or possible conflicts with standards or legislation.

This CEN Workshop Agreement can in no way be held as being an official standard developed by CEN and its Members.

This CEN Workshop Agreement is publicly available as a reference document from the CEN Members National Standard Bodies.

CEN members are the national standards bodies of Austria, Belgium, Bulgaria, Cyprus, Czech Republic, Denmark, Estonia, Finland, France, Germany, Greece, Hungary, Iceland, Ireland, Italy, Latvia, Lithuania, Luxembourg, Malta, Netherlands, Norway, Poland, Portugal, Romania, Slovakia, Slovenia, Spain, Sweden, Switzerland and United Kingdom.

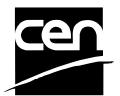

EUROPEAN COMMITTEE FOR STANDARDIZATION COMITÉ EUROPÉEN DE NORMALISATION EUROPÄISCHES KOMITEE FÜR NORMUNG

Management Centre: rue de Stassart, 36 B-1050 Brussels

# **Table of Contents**

| F  | Foreword3 |                                  |     |
|----|-----------|----------------------------------|-----|
| 1. |           | Migration Information            | 5   |
| 2. |           | Depository Unit                  | 6   |
| 3. |           | References                       | 7   |
| 4. |           | Info Commands                    | 8   |
|    | 4.1       | WFS_INF_DEP_STATUS               | 8   |
|    | 4.2       | WFS_INF_DEP_CAPABILITIES         | 12  |
| 5. |           | Execute Commands                 | .15 |
|    | 5.1       | WFS_CMD_DEP_ENTRY                | 15  |
|    | 5.2       | WFS_CMD_DEP_DISPENSE             | 17  |
|    | 5.3       | WFS_CMD_DEP_RETRACT              | 18  |
|    | 5.4       | WFS_CMD_DEP_RESET_COUNT          | 19  |
|    | 5.5       | WFS_CMD_DEP_RESET                | 20  |
|    | 5.6       | WFS_CMD_DEP_SET_GUIDANCE_LIGHT   | 21  |
|    | 5.7       | WFS_CMD_DEP_SUPPLY_REPLENISH     | 22  |
|    | 5.8       | WFS_CMD_DEP_POWER_SAVE_CONTROL   | 23  |
| 6. |           | Events                           | 24  |
|    | 6.1       | WFS_SRVE_DEP_ENVTAKEN            | 24  |
|    | 6.2       | WFS_EXEE_DEP_ENVDEPOSITED        | 25  |
|    | 6.3       | WFS_EXEE_DEP_DEPOSITERROR        | 26  |
|    | 6.4       | WFS_USRE_DEP_DEPTHRESHOLD        | 27  |
|    | 6.5       | WFS_USRE_DEP_TONERTHRESHOLD      | 28  |
|    | 6.6       | WFS_USRE_DEP_ENVTHRESHOLD        | 29  |
|    | 6.7       | WFS_SRVE_DEP_CONTINSERTED        | 30  |
|    | 6.8       | WFS_SRVE_DEP_CONTREMOVED         | 31  |
|    | 6.9       | WFS_SRVE_DEP_ENVINSERTED         | 32  |
|    | 6.1       | 0 WFS_SRVE_DEP_MEDIADETECTED     | 33  |
|    | 6.1       | 1 WFS_EXEE_DEP_INSERTDEPOSIT     | 34  |
|    | 6.1       | 2 WFS_SRVE_DEP_DEVICEPOSITION    | 35  |
|    | 6.1       | 3 WFS_SRVE_DEP_POWER_SAVE_CHANGE | 36  |
| 7  |           | C Handar file                    | 27  |

#### **Foreword**

This CWA is revision 3.10 of the XFS interface specification.

The CEN/ISSS XFS Workshop gathers suppliers as well as banks and other financial service companies. A list of companies participating in this Workshop and in support of this CWA is available from the CEN/ISSS Secretariat.

This CWA was formally approved by the XFS Workshop meeting on 2007-11-29. The specification is continuously reviewed and commented in the CEN/ISSS Workshop on XFS. It is therefore expected that an update of the specification will be published in due time as a CWA, superseding this revision 3.10.

The CWA is published as a multi-part document, consisting of:

- Part 1: Application Programming Interface (API) Service Provider Interface (SPI) Programmer's Reference
- Part 2: Service Classes Definition Programmer's Reference
- Part 3: Printer and Scanning Device Class Interface Programmer's Reference
- Part 4: Identification Card Device Class Interface Programmer's Reference
- Part 5: Cash Dispenser Device Class Interface Programmer's Reference
- Part 6: PIN Keypad Device Class Interface Programmer's Reference
- Part 7: Check Reader/Scanner Device Class Interface Programmer's Reference
- Part 8: Depository Device Class Interface Programmer's Reference
- Part 9: Text Terminal Unit Device Class Interface Programmer's Reference
- Part 10: Sensors and Indicators Unit Device Class Interface Programmer's Reference
- Part 11: Vendor Dependent Mode Device Class Interface Programmer's Reference
- Part 12: Camera Device Class Interface Programmer's Reference
- Part 13: Alarm Device Class Interface Programmer's Reference
- Part 14: Card Embossing Unit Device Class Interface Programmer's Reference
- Part 15: Cash-In Module Device Class Interface Programmer's Reference
- Part 16: Card Dispenser Device Class Interface Programmer's Reference
- Part 17: Barcode Reader Device Class Interface Programmer's Reference
- Part 18: Item Processing Module Device Class Interface- Programmer's Reference
- Parts 19 28: Reserved for future use.
- Parts 29 through 47 constitute an optional addendum to this CWA. They define the integration between the SNMP standard and the set of status and statistical information exported by the Service Providers.
- Part 29: XFS MIB Architecture and SNMP Extensions Programmer's Reference
- Part 30: XFS MIB Device Specific Definitions Printer Device Class
- Part 31: XFS MIB Device Specific Definitions Identification Card Device Class
- Part 32: XFS MIB Device Specific Definitions Cash Dispenser Device Class
- Part 33: XFS MIB Device Specific Definitions PIN Keypad Device Class
- Part 34: XFS MIB Device Specific Definitions Check Reader/Scanner Device Class
- Part 35: XFS MIB Device Specific Definitions Depository Device Class
- Part 36: XFS MIB Device Specific Definitions Text Terminal Unit Device Class
- Part 37: XFS MIB Device Specific Definitions Sensors and Indicators Unit Device Class
- Part 38: XFS MIB Device Specific Definitions Camera Device Class
- Part 39: XFS MIB Device Specific Definitions Alarm Device Class
- Part 40: XFS MIB Device Specific Definitions Card Embossing Unit Class

CWA 15748-8:2008

Part 41: XFS MIB Device Specific Definitions - Cash-In Module Device Class

Part 42: Reserved for future use.

Part 43: XFS MIB Device Specific Definitions - Vendor Dependent Mode Device Class

Part 44: XFS MIB Application Management

Part 45: XFS MIB Device Specific Definitions - Card Dispenser Device Class

Part 46: XFS MIB Device Specific Definitions - Barcode Reader Device Class

Part 47: XFS MIB Device Specific Definitions - Item Processing Module Device Class

Parts 48 - 60 are reserved for future use.

Part 61: Application Programming Interface (API) - Service Provider Interface (SPI) - Migration from Version 3.0 (CWA 14050) to Version 3.10 (this CWA) - Programmer's Reference

Part 62: Printer Device Class Interface - Migration from Version 3.0 (CWA 14050) to Version 3.10 (this CWA) - Programmer's Reference

Part 63: Identification Card Device Class Interface - Migration from Version 3.02 (CWA 14050) to Version 3.10 (this CWA) - Programmer's Reference

Part 64: Cash Dispenser Device Class Interface - Migration from Version 3.0 (CWA 14050) to Version 3.10 (this CWA) - Programmer's Reference

Part 65: PIN Keypad Device Class Interface - Migration from Version 3.03 (CWA 14050) to Version 3.10 (this CWA) - Programmer's Reference

Part 66: Check Reader/Scanner Device Class Interface - Migration from Version 3.0 (CWA 14050) to Version 3.10 (this CWA) - Programmer's Reference

Part 67: Depository Device Class Interface - Migration from Version 3.0 (CWA 14050) to Version 3.10 (this CWA) - Programmer's Reference

Part 68: Text Terminal Unit Device Class Interface - Migration from Version 3.0 (CWA 14050) to Version 3.10 (this CWA) - Programmer's Reference

Part 69: Sensors and Indicators Unit Device Class Interface - Migration from Version 3.01 (CWA 14050) to Version 3.10 (this CWA) - Programmer's Reference

Part 70: Vendor Dependent Mode Device Class Interface - Migration from Version 3.0 (CWA 14050) to Version 3.10 (this CWA) - Programmer's Reference

Part 71: Camera Device Class Interface - Migration from Version 3.0 (CWA 14050) to Version 3.10 (this CWA) - Programmer's Reference

Part 72: Alarm Device Class Interface - Migration from Version 3.0 (CWA 14050) to Version 3.10 (this CWA) - Programmer's Reference

Part 73: Card Embossing Unit Device Class Interface - Migration from Version 3.0 (CWA 14050) to Version 3.10 (this CWA) - Programmer's Reference

Part 74: Cash-In Module Device Class Interface - Migration from Version 3.02 (CWA 14050) to Version 3.10 (this CWA) - Programmer's Reference

In addition to these Programmer's Reference specifications, the reader of this CWA is also referred to a complementary document, called Release Notes. The Release Notes contain clarifications and explanations on the CWA specifications, which are not requiring functional changes. The current version of the Release Notes is available online from <a href="http://www.cen.eu/isss/Workshop/XFS">http://www.cen.eu/isss/Workshop/XFS</a>.

The information in this document represents the Workshop's current views on the issues discussed as of the date of publication. It is furnished for informational purposes only and is subject to change without notice. CEN/ISSS makes no warranty, express or implied, with respect to this document.

This CEN Workshop Agreement is publicly available as a reference document from the National Members of CEN: AENOR, AFNOR, ASRO, BDS, BSI, CSNI, CYS, DIN, DS, ELOT, EVS, IBN, IPQ, IST, LVS, LST, MSA, MSZT, NEN, NSAI, ON, PKN, SEE, SIS, SIST, SFS, SN, SNV, SUTN and UNI.

Comments or suggestions from the users of the CEN Workshop Agreement are welcome and should be addressed to the CEN Management Centre.

# 1. Migration Information

XFS 3.10 has been designed to minimize backwards compatibility issues. This document highlights the changes made to the Depository device class between version 3.0 and 3.10, by highlighting the additions and deletions to the text

## 2. Depository Unit

This specification describes the functionality of the services provided by the Depository (DEP) services under XFS, by defining the service-specific commands that can be issued, using the WFSGetInfo, WFSAsyncGetInfo, WFSExecute and WFSAsyncExecute functions.

A Depository is used for the acceptance and deposit of media into the device or terminal. There are two main types of depository: an envelope depository for the deposit of media in envelopes and a night safe depository for the deposit of bags containing bulk media.

An envelope depository accepts media, prints on the media and deposits the media into a holding container or bin. Some envelope depositories offer the capability to dispense an envelope to the customer at the start of a transaction. The customer takes this envelope, fills in the deposit media, possibly inscribes it and puts it into the deposit slot. The envelope is then accepted, printed and transported into a deposit container.

The envelope dispense mechanism may be part of the envelope depository device mechanism with the same entry/exit slot or it may be a separate mechanism with separate entry/exit slot.

Envelopes dispensed and not taken by the customer can be retracted back into the device. When the dispenser is a separate mechanism the envelope is retracted back into the dispenser container. When the dispenser is a common mechanism the envelope is retracted into the depository container.

A night safe depository normally only logs the deposit of a bag and does not print on the media.

## 3. References

1. XFS Application Programming Interface (API)/Service Provider Interface (SPI), Programmer's Reference Revision 3.10

## 4. Info Commands

## 4.1 WFS\_INF\_DEP\_STATUS

**Description** This command reports the full range of information available, including the information that is

provided by the Service Provider.

Input Param None

Output Param LPWFSDEPSTATUS lpStatus;

```
typedef struct _wfs_dep_status
     WORD
                     fwDevice;
                     fwDepContainer;
     WORD
     WORD
                     fwDepTransport;
     WORD
                     fwEnvSupply;
                     fwEnvDispenser;
     WORD
     WORD
                     fwPrinter;
     WORD
                     fwToner;
     WORD
                     fwShutter;
     WORD
                     wNumOfDeposits;
     LPSTR
                     lpszExtra;
     DWORD
                     dwGuidLights[WFS_DEP_GUIDLIGHTS_SIZE];
     WORD
                     fwDepositLocation;
                     wDevicePosition;
     WORD
     USHORT
                     usPowerSaveRecoveryTime;
     } WFSDEPSTATUS, *LPWFSDEPSTATUS;
```

*fwDevice* 

Specifies the state of the Depository device as one of the following flags:

| Value                   | Meaning                                                                                                    |
|-------------------------|----------------------------------------------------------------------------------------------------|
| WFS_DEP_DEVONLINE       | The device is online (i.e. powered on and operable).                                                                                                    |
| WFS_DEP_DEVOFFLINE      | The device is off-line (e.g. the operator has taken the device offline by turning a switch or pulling out the device).                                                                                                    |
| WFS_DEP_DEVPOWEROFF     | The device is powered off or physically not connected.                                                                                                    |
| WFS_DEP_DEVNODEVICE     | There is no device intended to be there; e.g. this type of self service machine does not contain such a device or it is internally not configured.                                                                                                    |
| WFS_DEP_DEVHWERROR      | The device is inoperable due to a hardware error. The device is present but a hardware fault prevents it from being used.                                                                                                    |
| WFS_DEP_DEVUSERERROR    | The device is present but a person is preventing proper operation. The application should suspend the device operation or remove the device from service until the Service Provider generates a device state change event indicating the condition of the device has changed, i.e. the error is removed or a permanent error condition has occurred. |
| WFS_DEP_DEVBUSY         | The device is busy and not able to process an                                                                                                    |
| WFS_DEP_DEVFRAUDATTEMPT | Execute command at this time.  The device is present but has detected a fraud attempt.                                                                                                    |

fwDepContainer

Specifies the state of the deposit container that contains the deposited envelopes or bags as one of the following flags:

| Value              | Meaning                                      |
|--------------------|----------------------------------------------|
| WFS_DEP_DEPOK      | The deposit container is in a good state.    |
| WFS_DEP_DEPHIGH    | The deposit container is almost full         |
|                    | (threshold).                                 |
| WFS_DEP_DEPFULL    | The deposit container is full.               |
| WFS_DEP_DEPINOP    | The deposit container is inoperable.         |
| WFS_DEP_DEPMISSING | The deposit container is missing.            |
| WFS_DEP_DEPUNKNOWN | Due to a hardware error or other condition,  |
|                    | the state of the deposit container cannot be |
|                    | determined.                                  |
| WFS_DEP_DEPNOTSUPP | The physical device is not able to determine |
|                    | the status of the deposit container.         |

fwDepTransport
Specifies the state of the deposit transport mechanism that transports the envelope into the deposit container. Specified as one of the following flags:

| Value              | Meaning                                       |
|--------------------|-----------------------------------------------|
| WFS_DEP_DEPOK      | The deposit transport is in a good state.     |
| WFS_DEP_DEPINOP    | The deposit transport is inoperative due to a |
|                    | hardware failure or media jam.                |
| WFS_DEP_DEPUNKNOWN | Due to a hardware error or other condition,   |
|                    | the state of the deposit transport cannot be  |
|                    | determined.                                   |
| WFS_DEP_DEPNOTSUPP | The physical device has no deposit transport. |

## fwEnvSupply

Specifies the state of the envelope supply unit as one of the following flags:

| Value               | Meaning                                                                            |
|---------------------|------------------------------------------------------------------------------------|
| WFS_DEP_ENVOK       | The envelope supply unit is in a good state (and locked).                          |
| WFS DEP ENVLOW      | The envelope supply unit is present but low.                                       |
| WFS_DEP_ENVEMPTY    | The envelope supply unit is present but empty. No envelopes can be dispensed.      |
| WFS_DEP_ENVINOP     | The envelope supply unit is in an inoperable state. No envelopes can be dispensed. |
| WFS_DEP_ENVMISSING  | The envelope supply unit is missing.                                               |
| WFS_DEP_ENVNOTSUPP  | The physical device has no envelope supply.                                        |
| WFS DEP ENVUNLOCKED | The envelope supply unit is unlocked.                                              |
| WFS DEP ENVUNKNOWN  | Due to a hardware error or other condition,                                        |
|                     | the state of the envelope supply cannot be                                         |
|                     | determined.                                                                        |

## fwEnvDispenser

Specifies the state of the envelope dispenser. Specified as one of the following flags:

| Value              | Meaning                                                                                               |
|--------------------|----------------------------------------------------------------------------------------------------|
| WFS_DEP_ENVOK      | The envelope dispenser is present and in a                                                            |
| WFS_DEP_ENVINOP    | good state.  The envelope dispenser is present but in an inoperable state. No envelopes can be        |
| WFS_DEP_ENVUNKNOWN | dispensed.  Due to a hardware error or other condition, the state of the envelope dispenser cannot be |
| WFS_DEP_ENVNOTSUPP | determined. The physical device has no envelope dispenser.                                            |

## fwPrinter

Specifies the state of the printer. Specified as one of the following flags:

| Value           | Meaning                                     |
|-----------------|---------------------------------------------|
| WFS_DEP_PTROK   | The printer is present and in a good state. |
| WFS_DEP_PTRINOP | The printer is inoperative.                 |

WFS\_DEP\_PTRUNKNOWN

Due to a hardware error or other condition, the state of the printer cannot be determined.

WFS\_DEP\_PTRNOTSUPP

The physical device has no printer.

#### fwToner

Specifies the state of the toner (or ink) for the printer. Specified as one of the following flags:

| Value                | Meaning                                          |
|----------------------|--------------------------------------------------|
| WFS_DEP_TONERFULL    | The toner cassette is full.                      |
| WFS_DEP_TONERLOW     | The toner in the printer is low.                 |
| WFS_DEP_TONEROUT     | The toner in the printer is empty.               |
| WFS_DEP_TONERUNKNOWN | Due to a hardware error or other condition,      |
|                      | the state of the toner for the printer cannot be |
|                      | determined.                                      |
| WFS_DEP_TONERNOTSUPP | The physical device has no toner.                |

#### fwShutter

Specifies the state of the shutter or door. Specified as one of the following flags:

| Value              | Meaning                                        |
|--------------------|------------------------------------------------|
| WFS_DEP_SHTCLOSED  | The shutter is closed.                         |
| WFS_DEP_SHTOPEN    | The shutter is open.                           |
| WFS_DEP_SHTJAMMED  | The shutter is jammed.                         |
| WFS_DEP_SHTUNKNOWN | Due to a hardware error or other condition,    |
|                    | the state of the shutter cannot be determined. |
| WFS_DEP_SHTNOTSUPP | The physical device has no shutter.            |

#### wNumOfDeposits

Specifies the number of envelopes or bags in the deposit container. This value is persistent, i.e. maintained through power failures, opens, closes and system resets.

Pointer to a list of vendor-specific, or any other extended, information. The information is returned as a series of "key=value" strings so that it is easily extensible by Service Providers. Each string is null-terminated, with the final string terminating with two null characters. An empty list may be indicated by either a NULL pointer or a pointer to two consecutive null characters.

#### dwGuidLights [...]

Specifies the state of the guidance light indicators. A number of guidance light types are defined below. Vendor specific guidance lights are defined starting from the end of the array. The maximum guidance light index is WFS DEP GUIDLIGHTS MAX.

Specifies the state of the guidance light indicator as WFS\_DEP\_GUIDANCE\_NOT\_AVAILABLE, WFS\_DEP\_GUIDANCE\_OFF or a combination of the following flags consisting of one type B, and optionally one type C.

| Value                          | Meaning                        | <u>Type</u> |
|--------------------------------|--------------------------------|-------------|
| WFS DEP GUIDANCE NOT AVAILABLE | The status is not available.   | A           |
| WFS DEP GUIDANCE OFF           | The light is turned off.       | <u>A</u>    |
| WFS DEP GUIDANCE SLOW FLASH    | The light is blinking slowly.  | В           |
| WFS DEP GUIDANCE MEDIUM FLASH  | The light is blinking medium   | B           |
|                                | frequency.                     |             |
| WFS DEP GUIDANCE QUICK FLASH   | The light is blinking quickly. | В           |
| WFS DEP GUIDANCE CONTINUOUS    | The light is turned on         | В           |
|                                | continuous (steady).           |             |
| WFS DEP GUIDANCE RED           | The light is red.              | <u>C</u>    |
| WFS DEP GUIDANCE GREEN         | The light is green.            | C           |
| WFS DEP GUIDANCE YELLOW        | The light is yellow.           | C           |
| WFS DEP GUIDANCE BLUE          | The light is blue.             | C           |
| WFS DEP GUIDANCE CYAN          | The light is cyan.             | C           |
| WFS DEP GUIDANCE MAGENTA       | The light is magenta.          | C           |
| WFS DEP GUIDANCE WHITE         | The light is white.            | <u>C</u>    |

## dwGuidLights [WFS\_DEP\_GUIDANCE\_ENVDEPOSITORY]

Specifies the state of the guidance light indicator on the envelope depository unit.

#### <u>dwGuidLights [WFS\_DEP\_GUIDANCE\_ENVDISPENSER]</u>

Specifies the state of the guidance light indicator on the envelope dispenser unit.

#### fwDepositLocation

Specifies the location of the item deposited at the end of the last WFS\_CMD\_DEP\_ENTRY command. Specified as one of the following flags:

| Value                   | Meaning                                       |
|-------------------------|-----------------------------------------------|
| WFS DEP DEPLOCNOTSUPP   | Reporting the location of the last deposit is |
|                         | not supported.                                |
| WFS DEP DEPLOCUNKNOWN   | Cannot determine the location of the last     |
|                         | deposited item.                               |
| WFS_DEP_DEPLOCCONTAINER | The item is in the container.                 |
| WFS_DEP_DEPLOCTRANSPORT | The item is in the transport.                 |
| WFS DEP DEPLOCPRINTER   | The item is in the printer.                   |
| WFS_DEP_DEPLOCSHUTTER   | The item is at the shutter (available for     |
|                         | removal).                                     |
| WFS DEP DEPLOCNONE      | No item was entered on the last               |
|                         | WFS CMD DEP ENTRY.                            |
| WFS_DEP_DEPLOCREMOVED   | The item was removed.                         |

For devices capable of identifying item location, WFS\_DEP\_DEPLOCNONE is returned when the status is queried before any call to WFS\_CMD\_DEP\_ENTRY.

#### wDevicePosition

Specifies the device position. The device position value is independent of the *fwDevice* value, e.g. when the device position is reported as WFS\_DEP\_DEVICENOTINPOSITION, *fwDevice* can have any of the values defined above (including WFS\_DEP\_DEVONLINE or WFS\_DEP\_DEVOFFLINE). If the device is not in its normal operating position (i.e. WFS\_DEP\_DEVICEINPOSITION) then media may not be presented through the normal customer interface. This value is one of the following values:

| Value                       | Meaning                                      |
|-----------------------------|----------------------------------------------|
| WFS_DEP_DEVICEINPOSITION    | The device is in its normal operating        |
|                             | position, or is fixed in place and cannot be |
|                             | moved.                                       |
| WFS_DEP_DEVICENOTINPOSITION | The device has been removed from its         |
|                             | normal operating position.                   |
| WFS DEP DEVICEPOSUNKNOWN    | Due to a hardware error or other condition,  |
|                             | the position of the device cannot be         |
|                             | determined.                                  |
| WFS DEP DEVICEPOSNOTSUPP    | The physical device does not have the        |
|                             | capability of detecting the position.        |

#### $\underline{usPowerSaveRecoveryTime}$

Specifies the actual number of seconds required by the device to resume its normal operational state from the current power saving mode. This value is zero if either the power saving mode has not been activated or no power save control is supported.

#### **Error Codes**

Only the generic error codes defined in [Ref. 1] can be generated by this command.

### Comments

Applications which require or expect specific information to be present in the *lpszExtra* parameter may not be device or vendor-independent.

In the case where communications with the device has been lost, the *fwDevice* field will report WFS\_DEP\_DEVPOWEROFF when the device has been removed or WFS\_DEP\_DEVHWERROR if the communications are unexpectedly lost. All other fields should contain a value based on the following rules and priority:

- 1. Report the value as unknown.
- 2. Report the value as a general h/w error.
- 3. Report the value as the last known value.

#### 4.2 WFS\_INF\_DEP\_CAPABILITIES

**Description** This command is used to retrieve the capabilities of the Depository.

Input Param None

Output Param LPWFSDEPCAPS lpCaps;

```
typedef struct _wfs_dep_caps
     WORD
                     wClass;
     WORD
                     fwType;
     WORD
                     fwEnvSupply;
     BOOL
                     bDepTransport;
     BOOL
                     bPrinter;
     BOOL
                     bToner;
     BOOL
                     bShutter;
                     bPrintOnRetracts;
     BOOL
                     fwRetractEnvelope;
     WORD
                     wMaxNumChars;
     WORD
                     fwCharSupport;
     WORD
     LPSTR
                     lpszExtra;
                     fwCharSupport;
     WORD
                     dwGuidLights[WFS_DEP_GUIDLIGHTS_SIZE];
     DWORD
     BOOL
                     bPowerSaveControl
     } WFSDEPCAPS, *LPWFSDEPCAPS;
```

wClass

Specifies the logical service class as WFS\_SERVICE\_CLASS\_DEP.

fwType

Specifies the type of the depository device as a combination of the following flags:

| Value                | Meaning                       |
|----------------------|-------------------------------|
| WFS_DEP_TYPEENVELOPE | Depository accepts envelopes. |
| WFS_DEP_TYPEBAGDROP  | Depository accepts bags.      |

fwEnvSupply

Defines what type of Envelope Supply Unit exists as one of the following flags:

| Value                | Meaning                                      |
|----------------------|----------------------------------------------|
| WFS DEP ENVMOTORIZED | Envelope Supply can dispense envelopes.      |
| WFS_DEP_ENVMANUAL    | Envelope Supply is manual and must be        |
|                      | unlocked to allow envelopes to be taken. The |
|                      | Service Event,                               |
|                      | WFS_SRVE_DEP_ENVTAKEN, can not be            |
|                      | sent and the Execute Command,                |
|                      | WFS_CMD_DEP_RETRACT can not be               |
|                      | supported.                                   |
| WFS_DEP_ENVNONE      | No Envelope Supply or Envelope Supply is     |
|                      | manual and envelopes can be taken at any     |
|                      | time. The Service Event,                     |
|                      | WFS_SRVE_DEP_ENVTAKEN, can not be            |
|                      | sent and the Execute Command,                |
|                      | WFS_CMD_DEP_RETRACT can not be               |
|                      | supported.                                   |

bDepTransport

Specifies whether a deposit transport mechanism is available.

bPrinter

Specifies whether a printer is available.

bTone

Specifies whether the printer has a toner (or ink) cassette.

bShutter

Specifies whether a deposit transport shutter is available.

#### bPrintOnRetracts

Specifies whether the device can print the string specified in the *lpszPrintData* or *lpszUNICODEPrintData* field of the WFS\_CMD\_DEP\_RETRACT command on retracted envelopes.

#### fwRetractEnvelope

Specifies the ability of the envelope dispenser to retract envelopes as one of the following flags:

| Value               | Meaning                                       |
|---------------------|-----------------------------------------------|
| WFS_DEP_NORETRACT   | The envelope dispenser does not have the      |
|                     | capability to retract envelopes.              |
| WFS_DEP_RETRACTDEP  | Retracted envelopes are put in the deposit    |
|                     | container.                                    |
| WFS_DEP_RETRACTDISP | Retracted envelopes are retracted back to the |
|                     | envelope dispenser.                           |

#### wMaxNumChars

Specifies the maximum number of characters that can be printed on the envelope.

#### fwCharSupport

One or more flags specifying the Character Sets supported by the Service Provider:

| Value           | Meaning                                |
|-----------------|----------------------------------------|
| WFS_DEP_ASCII   | ASCII is supported for execute command |
|                 | data values.                           |
| WFS_DEP_UNICODE | UNICODE is supported for execute       |
|                 | command data values.                   |

#### lpszExtra

Pointer to a list of vendor-specific, or any other extended, information. The information is returned as a series of "key=value" strings so that it is easily extensible by Service Providers. Each string is null-terminated, with the final string terminating with two null characters. An empty list may be indicated by either a NULL pointer or a pointer to two consecutive null characters.

#### dwGuidLights [...]

Specifies which guidance lights are available. A number of guidance light types are defined below. Vendor specific guidance lights are defined starting from the end of the array. The maximum guidance light index is WFS DEP GUIDLIGHTS MAX.

The elements of this array are specified as a combination of the following flags and indicate all of the possible flash rates (type B) and colors (type C) that the guidance light indicator is capable of handling. If the guidance light indicator only supports one color then no value of type C is returned. A value of WFS\_DEP\_GUIDANCE\_NOT\_AVAILABLE indicates that the device has no guidance light indicator or the device controls the light directly with no application control possible.

| Value                          | Meaning                             | <u>Type</u> |
|--------------------------------|-------------------------------------|-------------|
| WFS DEP GUIDANCE NOT AVAILABLE | There is no guidance light          | A           |
|                                | control available at this position. |             |
| WFS_DEP_GUIDANCE_OFF           | The light is turned off.            | <u>A</u>    |
| WFS_DEP_GUIDANCE_SLOW_FLASH    | The light is blinking slowly.       | В           |
| WFS DEP GUIDANCE MEDIUM FLASH  | The light is blinking medium        | В           |
|                                | frequency.                          |             |
| WFS DEP GUIDANCE QUICK FLASH   | The light is blinking quickly.      | B           |
| WFS DEP GUIDANCE CONTINUOUS    | The light is turned on              | B           |
|                                | continuous (steady).                |             |
| WFS DEP GUIDANCE RED           | The light is red.                   | C           |
| WFS DEP GUIDANCE GREEN         | The light is green.                 | C           |
| WFS DEP GUIDANCE YELLOW        | The light is yellow.                | C           |
| WFS DEP GUIDANCE BLUE          | The light is blue.                  | C           |
| WFS DEP GUIDANCE CYAN          | The light is cyan.                  | C           |
| WFS DEP GUIDANCE MAGENTA       | The light is magenta.               | C           |
| WFS DEP GUIDANCE WHITE         | The light is white.                 | C           |

Page 14

CWA 15748-8:2008

dwGuidLights [WFS\_DEP\_GUIDANCE\_ENVDEPOSITORY]

Specifies whether the guidance light indicator on the envelope depository unit is available.

 $\underline{\textit{dwGuidLights}} \; [\underline{\textit{WFS\_DEP\_GUIDANCE\_ENVDISPENSER}}]$ 

Specifies whether the guidance light indicator on the envelope dispenser unit is available.

<u>bPowerSaveControl</u>

Specifies whether power saving control is available. This can either be TRUE if available or

FALSE if not available.

**Error Codes** Only the generic error codes defined in [Ref. 1] can be generated by this command.

**Comments** Applications which require or expect specific information to be present in the *lpszExtra* parameter

may not be device or vendor-independent.

## 5. Execute Commands

## 5.1 WFS\_CMD\_DEP\_ENTRY

#### Description

This command starts the entry of an envelope and deposits it into the deposit container. If the envelope entered has an incorrect size and the deposit was not completed, the envelope is returned to the exit slot for removal by the customer, if the deposit device is capable of this operation (either hardware capability or hardware problems such as a jam may prohibit the envelope from being returned). A WFS\_SRVE\_DEP\_ENVTAKEN is sent when the envelope is removed. If the envelope entered has an incorrect size but the deposit was completed, WFS\_SUCCESS is returned and a WFS\_EXEE\_DEP\_DEPOSITERROR event is sent reporting a WFS\_ERR\_DEP\_ENVSIZE value.

If a deposit takes place then this command will report a successful operation and any errors detected during the operation will be returned by the WFS\_EXEE\_DEP\_DEPOSITERROR event. If the successful deposit causes the deposit bin to reach a high or full threshold, a WFS\_USRE\_DEP\_DEPTHRESHOLD event will be sent.

The WFS\_EXEE\_DEP\_INPUTDEPOSIT event will be generated when the device is ready to accept the deposit.

#### **Input Param**

LPWFSDEPENVELOPE lpEnvelope;

lpszPrintData

Specifies the data that will be printed on the envelope that is entered by the customer.

lpszUNICODEPrintData

Specifies the UNICODE data that will be printed on the envelope that is entered by the customer. The *lpszUNICODEPrintData* field should only be used if the Service Provider supports UNICODE. The *lpszPrintData* and *lpszUNICODEPrintData* fields are mutually exclusive.

#### **Output Param**

None.

#### **Error Codes**

In addition to the generic error codes defined in [Ref. 1], the following error codes can be generated by this command:

| Value                      | Meaning                                      |
|----------------------------|----------------------------------------------|
| WFS ERR DEP DEPFULL        | The deposit container is full.               |
| WFS ERR DEP DEPJAMMED      | An envelope jam occurred in the deposit      |
|                            | transport between the entry slot and the     |
|                            | deposit container.                           |
| WFS ERR DEP ENVSIZE        | The envelope entered has an incorrect size.  |
| WFS_ERR_DEP_PTRFAIL        | The printer failed.                          |
| WFS ERR DEP SHTNOTCLOSED   | The shutter failed to close.                 |
| WFS_ERR_DEP_SHTNOTOPENED   | The shutter failed to open.                  |
| WFS_ERR_DEP_CONTMISSING    | The deposit container is not present.        |
| WFS_ERR_DEP_DEPUNKNOWN     | The result of the deposit is not known.      |
| WFS_ERR_DEP_CHARSETNOTSUPP | Character set(s) supported by Service        |
|                            | Provider is inconsistent with use of         |
|                            | lpszPrintData or lpszUNICODEPrintData        |
|                            | fields.                                      |
| WFS_ERR_DEP_TONEROUT       | Toner or ink supply is empty or printing     |
|                            | contrast with ribbon is not sufficient. This |
|                            | error can only occur when a print string was |
|                            | passed in the input parameter.               |
|                            |                                              |

#### Events

In addition to the generic events defined in [Ref. 1], the following events can be generated by this command:

| Value                       | Meaning                                                                                         |
|-----------------------------|-------------------------------------------------------------------------------------------------|
| WFS SRVE DEP ENVTAKEN       | The envelope has been taken by the user.                                                        |
| WFS_EXEE_DEP_ENVDEPOSITED   | The envelope has been deposited in the deposit container.                                       |
| WFS_EXEE_DEP_DEPOSITERROR   | An error occurred during the deposit operation.                                                 |
| WFS_USRE_DEP_DEPTHRESHOLD   | This user event is used to specify that the state of the deposit container reached a threshold. |
| WFS_USRE_DEP_TONERTHRESHOLD | This user event is used to specify that the state of the toner supply reached a threshold.      |
| WFS SRVE DEP ENVINSERTED    | An envelope has been inserted by the user.                                                      |
| WFS EXEE DEP INSERTDEPOSIT  | Device is ready to accept deposit from the                                                      |
|                             | user.                                                                                           |

## Comments

If the data specified in *lpszPrintData* or *lpszUNICODEPrintData* is longer than the maximum allowed characters, the error code WFS\_ERR\_INVALID\_DATA will be returned.

#### 5.2 WFS\_CMD\_DEP\_DISPENSE

Description This command is used to dispense an envelope from the envelope supply. This command will

either action the dispensing of an envelope from the envelope supply or will unlock the envelope

supply for manual access.

**Input Param** None. **Output Param** None.

**Error Codes** In addition to the generic error codes defined in [Ref. 1], the following error codes can be

generated by this command:

Meaning WFS ERR DEP ENVEMPTY There is no envelope in the envelope unit. WFS\_ERR\_DEP\_ENVJAMMED An envelope jam occurred in the dispenser transport between the envelope supply and the output slot.

WFS\_ERR\_DEP\_SHTNOTOPENED The shutter failed to open.

**Events** In addition to the generic events defined in [Ref. 1], the following events can be generated by this

command:

Value Meaning WFS SRVE DEP ENVTAKEN The envelope has been taken by the user. WFS\_USRE\_DEP\_ENVTHRESHOLD This user event is used to specify that the state of the envelope supply reached a threshold.

Comments None.

#### WFS\_CMD\_DEP\_RETRACT 5.3

#### Description

This command is used to retract an envelope that was not taken by a customer after an envelope dispense operation. The given string is printed on the envelope and the envelope is retracted into the deposit container or back to the envelope dispenser, depending on the capabilities of the physical device. If a retract to the deposit bin causes the deposit bin to reach a high or full threshold, a WFS USRE DEP DEPTHRESHOLD event will be sent.

This command will only return with an error code if the retract has not taken place. The error code will then describe the reason for the failure.

#### **Input Param**

LPWFSDEPENVELOPE lpEnvelope;

```
typedef struct wfs dep envelope
     LPSTR
                     lpszPrintData;
                     lpszUNICODEPrintData;
     } WFSDEPENVELOPE, *LPWFSDEPENVELOPE;
```

lpszPrintData

Specifies the data that will be printed on the envelope that is retracted.

lpszUNICODEPrintData

Specifies the UNICODE data that will be printed on the envelope that is retracted. The *lpszUNICODEPrintData* field should only be used if the Service Provider supports UNICODE. The *lpszPrintData* and *lpszUNICODEPrintData* fields are mutually exclusive.

#### Output Param None.

#### **Error Codes**

In addition to the generic error codes defined in [Ref. 1], the following error codes can be generated by this command:

| Value                      | Meaning                                                                          |
|----------------------------|----------------------------------------------------------------------------------|
| WFS ERR DEP DEPFULL        | The deposit container is full.                                                   |
| WFS ERR DEP DEPJAMMED      | An envelope jam occurred in the deposit                                          |
|                            | transport between the entry slot and the                                         |
|                            | deposit container (may only occur with                                           |
|                            | hardware that retracts to the deposit container).                                |
| WFS_ERR_DEP_ENVJAMMED      | An envelope jam occurred between the entry                                       |
|                            | slot and the envelope container (may only                                        |
|                            | occur with hardware that retracts to the                                         |
|                            | envelope container).                                                             |
| WFS_ERR_DEP_NOENV          | No envelope to retract.                                                          |
| WFS_ERR_DEP_PTRFAIL        | The printer failed.                                                              |
| WFS_ERR_DEP_SHTNOTCLOSED   | The shutter failed to close.                                                     |
| WFS_ERR_DEP_CONTMISSING    | The deposit container is not present.                                            |
| WFS_ERR_DEP_CHARSETNOTSUPP | Character set(s) supported by Service                                            |
|                            | Provider is inconsistent with use of                                             |
|                            | lpszPrintData or lpszUNICODEPrintData                                            |
|                            | fields.                                                                          |
| WFS_ERR_DEP_TONEROUT       | Toner or ink supply is empty or printing contrast with ribbon is not sufficient. |

#### **Events**

In addition to the generic events defined in [Ref. 1], the following events can be generated by this command:

| Value                       | Meaning                                                                                                |
|-----------------------------|----------------------------------------------------------------------------------------------------|
| WFS_USRE_DEP_DEPTHRESHOLD   | This user event is used to specify that the state of the deposit container reached a                   |
| WFS_USRE_DEP_TONERTHRESHOLD | threshold.  This user event is used to specify that the state of the toner supply reached a threshold. |

#### **Comments**

If the data specified in *lpszPrintData* or *lpszUNICODEPrintData* is longer than the maximum allowed characters, the error code WFS\_ERR\_INVALID\_DATA will be returned.

## 5.4 WFS\_CMD\_DEP\_RESET\_COUNT

**Description** This command is used to reset the present value for number of envelopes/bags in the deposit

container to zero.

Input Param None.

**Output Param** 

**Error Codes** Only the generic error codes defined in [Ref. 1] can be generated by this command.

**Events** In addition to the generic events defined in [Ref. 1], the following events can be generated by this

command:

None.

Value Meaning

WFS\_USRE\_DEP\_DEPTHRESHOLD This user event is used to specify that the state of the deposit container reached a threshold.

Comments None.

#### 5.5 WFS\_CMD\_DEP\_RESET

#### Description

Sends a service reset to the Service Provider. The Service Provider may reset the deposit device and also the envelope dispenser, if possible. Any media found in the device can be either captured or completely ejected (depending on hardware). If a capture into the deposit bin causes the deposit bin to reach a high or full threshold, a WFS\_USRE\_DEP\_DEPTHRESHOLD event will be sent. If the WFS\_CMD\_DEP\_RESET command is requested to eject the media and the hardware is not capable of this operation either due to hardware capability or hardware error such as a jam, the Service Provider will retract the media in order to attempt to make the device operational. The WFS\_SRVE\_DEP\_MEDIADETECTED event will indicate the position of the detected media following completion of the command. If the input parameter to the WFS\_CMD\_DEP\_RESET command is NULL, the Service Provider will go through default actions to clear the deposit transport. The WFS\_SRVE\_DEP\_MEDIADETECTED event will indicate the position of any detected media following completion of the command. The envelope dispenser will go through the most effective means to clear any jammed media.

#### **Input Param**

LPDWORD lpdwDepMediaControl;

Specifies the action that should be done if deposited media is detected during the reset operation, as one of the following values:

| Value               | Meaning                                                                                                    |
|---------------------|----------------------------------------------------------------------------------------------------|
| WFS_DEP_CTRLEJECT   | Any media detected in the device should be                                                                  |
|                     | completed ejected (depending on the hardware).                                                              |
| WFS_DEP_CTRLRETRACT | Any media detected in the device should be deposited into the deposit container during the reset operation. |

If <code>lpdwDepMediaControl</code> is set to NULL, the Service Provider will go through default actions to clear the deposit transport.

#### **Output Param**

None.

#### **Error Codes**

In addition to the generic error codes defined in [Ref. 1], the following error codes can be generated by this command:

| Value                    | Meaning                                   |
|--------------------------|-------------------------------------------|
| WFS_ERR_DEP_DEPFULL      | The deposit container is full.            |
| WFS_ERR_DEP_DEPJAMMED    | An envelope jam occurred in the deposit   |
|                          | transport.                                |
| WFS_ERR_DEP_ENVJAMMED    | An envelope jam occurred in the dispenser |
|                          | transport between the envelope supply and |
|                          | the output slot.                          |
| WFS_ERR_DEP_SHTNOTOPENED | The shutter failed to open.               |
| WFS_ERR_DEP_SHTNOTCLOSED | The shutter failed to close.              |
| WFS_ERR_DEP_CONTMISSING  | The deposit container is not present.     |

#### Events

In addition to the generic events defined in [Ref. 1], the following events may be generated by this command, if the appropriate situation occurs and the device service has the capability to detect the situation:

| Value                      | Meaning                                        |
|----------------------------|------------------------------------------------|
| WFS_SRVE_DEP_ENVTAKEN      | The envelope has been taken by the user.       |
| WFS_USRE_DEP_DEPTHRESHOLD  | This user event is used to specify that the    |
|                            | state of the deposit container reached a       |
|                            | threshold.                                     |
| WFS_SRVE_DEP_MEDIADETECTED | Media is detected in the device during a reset |
|                            | operation.                                     |

#### Comments

This command is used by an application control program to cause a device to reset itself to a known good condition. Persistent values may change, but will not be reset as a result of this command (i.e. if an envelope is captured, the *wNumOfDeposit*' value in the WFSDEPSTATUS structure will be incremented, but never reset to zero).

#### 5.6 WFS CMD DEP SET GUIDANCE LIGHT

#### **Description**

This command is used to set the status of the DEP guidance lights. This includes defining the flash rate and the color. When an application tries to use a color that is not supported then the Service Provider will return the generic error WFS\_ERR\_UNSUPP\_DATA.

#### **Input Param**

#### LPWFSDEPSETGUIDLIGHT lpSetGuidLight;

typedef struct \_wfs\_dep\_set\_guidlight

| {   |                   |                                     |
|-----|-------------------|-------------------------------------|
| WOR | D wGuid           | dLight;                             |
| DWO | RD dwCon          | nmand;                              |
| } W | FSDEPSETGUIDLIGHT | <pre>, *LPWFSDEPSETGUIDLIGHT;</pre> |

#### wGuidLight

Specifies the index of the guidance light to set as one of the values defined within the capabilities section.

#### <u>dwCommand</u>

Specifies the state of the guidance light indicator as WFS\_DEP\_GUIDANCE\_OFF or a combination of the following flags consisting of one type B, and optionally one type C. If no value of type C is specified then the default color is used. The Service Provider determines which color is used as the default color.

| Value                         | Meaning                             | Type     |
|-------------------------------|-------------------------------------|----------|
| WFS DEP GUIDANCE OFF          | The light indicator is turned off.  | A        |
| WFS DEP GUIDANCE SLOW FLASH   | The light indicator is set to flash | В        |
|                               | slowly.                             |          |
| WFS DEP GUIDANCE MEDIUM FLASH | The light indicator is set to       | B        |
|                               | flash medium frequency.             |          |
| WFS_DEP_GUIDANCE_QUICK_FLASH  | The light indicator is set to       | В        |
|                               | flash quickly.                      |          |
| WFS DEP GUIDANCE CONTINUOUS   | The light indicator is turned       | В        |
|                               | on continuously (steady).           |          |
| WFS_DEP_GUIDANCE_RED          | The light indicator                 | C        |
|                               | color is set to red.                |          |
| WFS_DEP_GUIDANCE_GREEN        | The light indicator                 | C        |
|                               | color is set to green.              |          |
| WFS DEP GUIDANCE YELLOW       | The light indicator                 | C        |
|                               | color is set to yellow.             |          |
| WFS_DEP_GUIDANCE_BLUE         | The light indicator                 | C        |
|                               | color is set to blue.               |          |
| WFS_DEP_GUIDANCE_CYAN         | The light indicator                 | <u>C</u> |
|                               | color is set to cyan.               |          |
| WFS DEP GUIDANCE MAGENTA      | The light indicator                 | <u>C</u> |
|                               | color is set to magenta.            |          |
| WFS_DEP_GUIDANCE_WHITE        | The light indicator                 | <u>C</u> |
|                               | color is set to white.              |          |

#### Output Param None.

Error Codes In a

In addition to the generic error codes defined in [Ref. 1], the following error codes can be generated by this command:

| Value                    | Meaning                                      |
|--------------------------|----------------------------------------------|
| WFS ERR DEP INVALID PORT | An attempt to set a guidance light to a new  |
|                          | value was invalid because the guidance light |
|                          | does not exist                               |

### **Events**

Only the generic events defined in [Ref. 1] can be generated by this command.

#### **Comments**

Guidance light support was added into the DEP primarily to support guidance lights for workstations where more than one instance of a DEP is present. The original SIU guidance light mechanism was not able to manage guidance lights for workstations with multiple DEPs. This command can also be used to set the status of the DEP guidance lights when only one instance of a DEP is present.

#### 5.7 WFS CMD DEP SUPPLY REPLENISH

After the supplies have been replenished, this command is used to indicate that the specified supplies have been replenished and are expected to be in a healthy state.

Hardware that cannot detect the level of a supply and reports on the supply's status using metrics (or some other means), must assume the supply has been fully replenished after this command is issued. The appropriate threshold event must be broadcast.

Hardware that can detect the level of a supply must update its status based on its sensors, generate a threshold event if appropriate and succeed the command even if the supply has not been replenished. If it has already detected the level and reported the threshold before this command was issued, the command must succeed and no threshold event is required.

#### Input Param LPWFSDEPSUPPLYREPLEN lpSupplyReplen;

typedef struct wfs dep supply replen
{
 WORD fwSupplyReplen;
} WFSDEPSUPPLYREPLEN, \*LPWFSDEPSUPPLYREPLEN;

fwSupplyReplen

Specifies the supply that was replenished as a combination of the following values:

| Value                | Meaning                              |
|----------------------|--------------------------------------|
| WFS DEP REPLEN ENV   | The envelope supply was replenished. |
| WES DEP REPLEN TONER | The toner supply was replenished     |

#### Output Param None.

**Error Codes** Only the generic error codes defined in [Ref. 1] can be generated by this command.

Events In addition to the generic events defined in [Ref. 1], the following events can be generated by this command:

| Value                       | Meaning                                        |
|-----------------------------|------------------------------------------------|
| WFS USRE DEP ENVTHRESHOLD   | This user event is used to specify that the    |
|                             | state of the envelope supply threshold has     |
|                             | been cleared.                                  |
| WFS_USRE_DEP_TONERTHRESHOLD | This user event is used to specify that the    |
|                             | state of the toner (or ink supply or the state |
|                             | of a ribbon) supply threshold has been         |
|                             | <u>cleared.</u>                                |

Comments If any one of the specified supplies is not supported by a Service Provider,

WFS ERR UNSUPP DATA should be returned, and no replenishment actions will be taken by the Service Provider.

#### WFS CMD DEP POWER SAVE CONTROL 5.8

#### **Description** This command activates or deactivates the power-saving mode.

If the Service Provider receives another execute command while in power saving mode, the Service Provider automatically exits the power saving mode, and executes the requested command. If the Service Provider receives an information command while in power saving mode, the Service Provider will not exit the power saving mode.

#### LPWFSDEPPOWERSAVECONTROL lpPowerSaveControl; **Input Param**

typedef struct wfs dep power save control

USHORT usMaxPowerSaveRecoveryTime; WFSDEPPOWERSAVECONTROL, \*LPWFSDEPPOWERSAVECONTROL;

#### $\underline{usMaxPowerSaveRecoveryTime}$

Specifies the maximum number of seconds in which the device must be able to return to its normal operating state when exiting power save mode. The device will be set to the highest possible power save mode within this constraint. If usMaxPowerSaveRecoveryTime is set to zero then the device will exit the power saving mode.

#### Output Param None.

#### **Error Codes** In addition to the generic error codes defined in [Ref. 1], the following error codes can be

generated by this command:

Meaning WFS ERR\_DEP\_POWERSAVETOOSHORT The power saving mode has not been activated because the device is not able to resume from the power saving mode within the specified usMaxPowerSaveRecoveryTime value. WFS ERR DEP POWERSAVEMEDIAPRESENT

The power saving mode has not been activated because media is present inside the device.

In addition to the generic events defined in [Ref. 1], the following events can be generated by this **Events** command:

Meaning

WFS SRVE DEP POWER SAVE CHANGE The power save recovery time has changed.

#### **Comments** None.

## 6. Events

## 6.1 WFS\_SRVE\_DEP\_ENVTAKEN

**Description** This service event is used to specify that the envelope has been taken by the customer.

**Event Param** None. **Comments** None.

## 6.2 WFS\_EXEE\_DEP\_ENVDEPOSITED

**Description** This execute event is used to specify that the envelope has been deposited in the deposit container.

**Event Param** None. **Comments** None.

## 6.3 WFS\_EXEE\_DEP\_DEPOSITERROR

**Description** This execute event is used to specify that an error occurred during the deposit operation. For every

error that occurred a single execute event is generated.

**Event Param** LPLONG lplError;

lplError

For a list of possible error conditions see the description of the WFS\_CMD\_DEP\_ENTRY

command.

Comments None.

## 6.4 WFS\_USRE\_DEP\_DEPTHRESHOLD

This user event is used to specify that the state of the deposit container reached a threshold. Description

LPWORD lpwDepositThreshold; **Event Param** 

lpwDepositThreshold
Specified as one of the following flags:

| Value           | Meaning                                   |
|-----------------|-------------------------------------------|
| WFS_DEP_DEPOK   | The deposit container is in a good state. |
| WFS_DEP_DEPHIGH | The deposit container is almost full      |
|                 | (threshold).                              |
| WFS DEP DEPFULL | The deposit container is full.            |

Comments None.

## 6.5 WFS\_USRE\_DEP\_TONERTHRESHOLD

**Description** This user event is used to specify that the state of the toner (or ink supply or the state of a ribbon)

reached a threshold.

 $\begin{tabular}{ll} \textbf{Event Param} & LPWORD \ lpwTonerThreshold; \\ \end{tabular}$ 

lpwTonerThreshold

Specified as one of the following flags:

| Value             | Meaning                                                                                          |
|-------------------|--------------------------------------------------------------------------------------------------|
| WFS_DEP_TONERFULL | The toner or ink supply is full or the ribbon is OK.                                             |
| WFS_DEP_TONERLOW  | The toner or ink supply is low or the print contrast with a ribbon is weak.                      |
| WFS_DEP_TONEROUT  | The toner or ink supply is empty or the print contrast with a ribbon is not sufficient any more. |

Comments None.

# 6.6 WFS\_USRE\_DEP\_ENVTHRESHOLD

This user event is used to specify that the state of the envelope supply reached a threshold. Description

 $LPWORD\ lpwEnvelopeThreshold;$ **Event Param** 

lpwEnvelopeThreshold
Specified as one of the following flags:

| Value            | Meaning                                      |
|------------------|----------------------------------------------|
| WFS_DEP_ENVOK    | The envelope supply is present and in a good |
|                  | state.                                       |
| WFS_DEP_ENVLOW   | The envelope supply is present but low.      |
| WFS DEP ENVEMPTY | The envelope supply is present but empty.    |
|                  | No envelopes can be dispensed.               |

Comments None.

## 6.7 WFS\_SRVE\_DEP\_CONTINSERTED

**Description** This service event is used to specify that the deposit container has been reinserted into the device.

Event Param None.Comments None.

# 6.8 WFS\_SRVE\_DEP\_CONTREMOVED

**Description** This service event is used to specify that the deposit container has been removed from the device.

**Event Param** None. **Comments** None.

## 6.9 WFS\_SRVE\_DEP\_ENVINSERTED

**Description** This service event is used to specify that an envelope has been inserted by the customer.

**Event Param** None. **Comments** None.

## 6.10 WFS\_SRVE\_DEP\_MEDIADETECTED

#### Description

This event is generated when media is detected in the device during a reset operation. The media may be detected as a result of the reset operation on the envelope dispenser, the envelope depositor, or both.

#### **Event Param**

LPWFSDEPMEDIADETECTED lpMediaDetected;

## w Dispense Media

Specifies the dispensed envelope position after the reset operation, as one of the following values:

| Value                  | Meaning                                    |
|------------------------|--------------------------------------------|
| WFS_DEP_NOMEDIA        | No dispensed media was detected during the |
|                        | reset operation.                           |
| WFS_DEP_MEDIARETRACTED | The media was retracted into the deposit   |
|                        | container during the reset operation.      |
| WFS_DEP_MEDIADISPENSER | The media was retracted into the envelope  |
|                        | dispenser during the reset operation.      |
| WFS_DEP_MEDIAEJECTED   | The media is in the exit slot.             |
| WFS_DEP_MEDIAJAMMED    | The media is jammed in the device.         |
| WFS DEP MEDIAUNKNOWN   | The media is in an unknown position.       |

#### wDepositMedia

Specifies the deposited media position after the reset operation, as one of the following values:

| Value                  | Meaning                                                     |
|------------------------|-------------------------------------------------------------|
| WFS_DEP_NOMEDIA        | No deposited media was detected during the reset operation. |
| WFS DEP MEDIARETRACTED | The media was retracted into the deposit                    |
| WFS_DEP_MEDIARETRACTED | container during the reset operation.                       |
| WFS_DEP_MEDIAEJECTED   | The media is in the exit slot.                              |
| WFS_DEP_MEDIAJAMMED    | The media is jammed in the device.                          |
| WFS_DEP_MEDIAUNKNOWN   | The media is in an unknown position.                        |

### Comments

None.

## 6.11 WFS EXEE DEP INSERTDEPOSIT

This event notifies the application when the device is ready for the user to make the deposit. This event is mandatory. Description

None. **Event Param** 

None. Comments

# 6.12 WFS SRVE DEP DEVICEPOSITION

| Description | This service event reports that the device has change | ped its position status               |
|-------------|-------------------------------------------------------|---------------------------------------|
| -           |                                                       |                                       |
| Event Param | LPWFSDEPDEVICEPOSITION lpDevicePosition               | <u>u</u>                              |
|             | typedef struct wfs_dep_device_position                | on                                    |
|             |                                                       |                                       |
|             | WORD wPosition;                                       |                                       |
|             | } WFSDEPDEVICEPOSITION, *LPWFSDE                      | PDEVICEPOSITION;                      |
|             | wPosition                                             |                                       |
|             | Position of the device as one of the following value  | es:                                   |
|             |                                                       |                                       |
|             | Value                                                 | Meaning                               |
|             | WFS_DEP_DEVICEINPOSITION                              | The device is in its normal operating |
|             |                                                       | position.                             |
|             | WFS DEP DEVICENOTINPOSITION                           | The device has been removed from its  |
|             |                                                       | normal operating position.            |
|             | WFS DEP DEVICEPOSUNKNOWN                              | The position of the device cannot be  |
|             |                                                       | determined.                           |
| Comments    | None.                                                 |                                       |

## 6.13 WFS SRVE DEP POWER SAVE CHANGE

| <b>Description</b> | This service event specifies that the power save recovery time has changed.                                                                                                    |  |
|--------------------|----------------------------------------------------------------------------------------------------|--|
| <b>Event Param</b> | LPWFSDEPPOWERSAVECHANGE lpPowerSaveChange;                                                                                                    |  |
|                    | <pre>typedef struct wfs_dep power_save change {</pre>                                                                                                    |  |
|                    | USHORT usPowerSaveRecoveryTime;                                                                                                    |  |
|                    | <pre>} WFSDEPPOWERSAVECHANGE, *LPWFSDEPPOWERSAVECHANGE;</pre>                                                                                                    |  |
|                    | <u>usPowerSaveRecoveryTime</u> Specifies the actual number of seconds required by the device to resume its normal operational state. This value is zero if the device exited the power saving mode. |  |
| Comments           | None.                                                                                                    |  |

### 7. C-Header file

```
xfsdep.h XFS - Depository (DEP) definitions
             Version 3.10 (29/11/2007)
                                                                                                   Deleted: 00 (
Deleted: /18/00)
#ifndef __INC_XFSDEP__H
#define __INC_XFSDEP__H
#ifdef __cpl
extern "C" {
        _cplusplus
#endif
#include <xfsapi.h>
/* be aware of alignment
#pragma pack(push,1)
/* values of WFSDEPCAPS.wClass */
            WFS_SERVICE_CLASS_DEP
#define
             WFS_SERVICE_CLASS_VERSION_DEP
                                                    (0x0A03) /* Version 3.10 */ Deleted: (0x0003)
#define
#define
             WFS_SERVICE_CLASS_NAME_DEP
                                                    "DEP"
            DEP_SERVICE_OFFSET
#define
                                                   (WFS_SERVICE_CLASS_DEP * 100)
/* DEP Info Commands */
#define
            WFS_INF_DEP_STATUS
                                                    (DEP_SERVICE_OFFSET + 1)
            WFS INF DEP CAPABILITIES
                                                   (DEP SERVICE OFFSET + 2)
#define
/* DEP Execute Commands */
#define
            WFS_CMD_DEP_ENTRY
                                                   (DEP SERVICE OFFSET + 1)
            WFS_CMD_DEP_DISPENSE
WFS_CMD_DEP_RETRACT
                                                   (DEP_SERVICE_OFFSET + 2)
(DEP_SERVICE_OFFSET + 3)
#define
#define
            WFS_CMD_DEP_RESET_COUNT
                                                    (DEP_SERVICE_OFFSET + 5)
#define
                                                   (DEP_SERVICE_OFFSET + 6)
#define
            WFS_CMD_DEP_RESET
#define
            WFS_CMD_DEP_SET_GUIDANCE_LIGHT
                                                    (DEP_SERVICE_OFFSET + 7)
#define
            WFS CMD DEP SUPPLY REPLENISH
                                                    (DEP SERVICE OFFSET + 8)
            WFS CMD DEP POWER SAVE CONTROL
                                                    (DEP SERVICE OFFSET + 9)
#define
/* DEP Messages */
#define
             WFS SRVE DEP ENVTAKEN
                                                    (DEP SERVICE OFFSET + 1)
            WFS_EXEE_DEP_ENVDEPOSITED
WFS_EXEE_DEP_DEPOSITEROR
                                                   (DEP_SERVICE_OFFSET + 2)
(DEP_SERVICE_OFFSET + 3)
#define
#define
             WFS_USRE_DEP_DEPTHRESHOLD
                                                    (DEP_SERVICE_OFFSET + 4)
#define
            WFS_USRE_DEP_TONERTHRESHOLD
WFS_USRE_DEP_ENVTHRESHOLD
WFS_SRVE_DEP_CONTINSERTED
                                                    (DEP_SERVICE_OFFSET + 5)
#define
                                                    (DEP_SERVICE_OFFSET + 6)
#define
#define
                                                    (DEP_SERVICE_OFFSET + 7)
#define
             {\tt WFS\_SRVE\_DEP\_CONTREMOVED}
                                                    (DEP_SERVICE_OFFSET + 8)
#define
             WFS SRVE DEP ENVINSERTED
                                                    (DEP SERVICE OFFSET + 9)
#define
             WFS_SRVE_DEP_MEDIADETECTED
                                                    (DEP_SERVICE_OFFSET + 10)
             WFS EXEE DEP INSERTDEPOSIT
WFS SRVE DEP DEVICEPOSITION
                                                    (DEP_SERVICE_OFFSET + 11)
#define
                                                    (DEP_SERVICE_OFFSET + 12)
#define
                                                    (DEP_SERVICE_OFFSET + 13)
#define
             WFS SRVE DEP POWER SAVE CHANGE
/* values of WFSDEPSTATUS.fwDevice */
            WFS_DEP_DEVONLINE WFS_DEP_DEVOFFLINE
                                                   WFS_STAT_DEVONLINE
#define
                                                   WFS_STAT_DEVOFFLINE
#define
                                                   WFS_STAT_DEVPOWEROFF
#define
            WFS_DEP_DEVPOWEROFF
#define
            WFS_DEP_DEVBUSY
                                                   WFS_STAT_DEVBUSY
```

```
#define
             WFS DEP DEVNODEVICE
                                                       WFS STAT DEVNODEVICE
                                                      WFS_STAT_DEVHWERROR
WFS_STAT_DEVUSERERROR
             WFS DEP DEVHWERROR
#define
             WFS DEP DEVUSERERROR
#define
                                                       WFS_STAT_DEVFRAUDATTEMPT
#define
             WFS DEP DEVFRAUDATTEMPT
/* values of WFSDEPSTATUS.fwDepContainer, fwDepTransport */
#define
             WFS_DEP_DEPOK
                                                       (0)
#define
             WFS_DEP_DEPHIGH
                                                       (1)
#define
             WFS_DEP_DEPFULL
                                                       (2)
#define
             WFS_DEP_DEPINOP
                                                       (3)
#define
              WFS DEP DEPMISSING
                                                       (4)
             WFS DEP DEPUNKNOWN
#define
                                                       (5)
             WFS DEP DEPNOTSUPP
#define
                                                       (6)
/* values of WFSDEPSTATUS.fwEnvSupply, fwEnvDispenser */
#define
             WFS_DEP_ENVOK
                                                       (0)
             WFS_DEP_ENVLOW
#define
                                                       (1)
#define
             WFS_DEP_ENVEMPTY
                                                       (2)
             WFS_DEP_ENVINOP
#define
                                                       (3)
#define
             WFS DEP ENVMISSING
                                                       (4)
#define
             WFS_DEP_ENVUNKNOWN
                                                       (5)
#define
             WFS_DEP_ENVNOTSUPP
                                                       (6)
#define
             WFS_DEP_ENVUNLOCKED
                                                       (7)
/* values of WFSDEPSTATUS.fwPrinter */
#define
             WFS DEP PTROK
                                                       (0)
             WFS_DEP_PTRINOP
WFS_DEP_PTRUNKNOWN
WFS_DEP_PTRNOTSUPP
#define
                                                       (1)
#define
                                                       (2)
#define
                                                       (3)
/* values of WFSDEPSTATUS.fwToner */
             WFS_DEP_TONERFULL
WFS_DEP_TONERLOW
WFS_DEP_TONEROUT
#define
                                                       (0)
#define
                                                       (1)
#define
                                                       (2)
#define
             WFS_DEP_TONERUNKNOWN
                                                       (3)
#define
             WFS DEP TONERNOTSUPP
/* values of WFSDEPSTATUS.fwShutter */
#define
             WFS_DEP_SHTCLOSED
                                                       (0)
             WFS_DEP_SHTOPEN
WFS_DEP_SHTJAMMED
WFS_DEP_SHTUNKNOWN
WFS_DEP_SHTNOTSUPP
#define
                                                       (1)
#define
                                                       (2)
#define
                                                       (3)
#define
                                                       (4)
/* Size and max index of dwGuidLights array */
              WFS DEP GUIDLIGHTS SIZE
#define
                                                       (32)
                                                       (WFS DEP GUIDLIGHTS SIZE - 1)
#define
             WFS DEP GUIDLIGHTS MAX
/* Indices of WFSDEPSTATUS.dwGuidLights [...]
                WFSDEPCAPS.dwGuidLights [...]
#define
             WFS DEP GUIDANCE ENVDEPOSITORY
WFS DEP GUIDANCE ENVDISPENSER
                                                       (0)
#define
                                                       (1)
/* Values of WFSDEPSTATUS.dwGuidLights [...]
               WFSDEPCAPS.dwGuidLights [...]
#define
              WFS_DEP_GUIDANCE_NOT_AVAILABLE
                                                       (0x00000000)
#define
              WFS DEP GUIDANCE OFF
                                                       (0x0000001)
              WFS DEP GUIDANCE SLOW FLASH
                                                       (0x00000004)
#define
              WFS DEP GUIDANCE MEDIUM FLASH
                                                       (0x00000008)
#define
              WFS DEP GUIDANCE QUICK FLASH
#define
                                                       (0x0000010)
              WFS DEP GUIDANCE CONTINUOUS
                                                       (0x00000080)
#define
              WFS DEP GUIDANCE RED
                                                       (0x00000100)
#define
```

```
WFS DEP GUIDANCE GREEN
#define
                                                   (0x00000200)
            WFS DEP GUIDANCE YELLOW
#define
                                                   (0x00000400)
            WFS DEP GUIDANCE BLUE
#define
                                                   (0x00000800)
            WFS DEP GUIDANCE CYAN
#define
                                                   (0x00001000)
            WFS DEP GUIDANCE MAGENTA
                                                   (0x00002000)
#define
            WFS DEP GUIDANCE WHITE
                                                   (0x00004000)
#define
/* values of WFSDEPSTATUS.fwDepositLocation */
#define WFS DEP DEPLOCNOTSUPP
                                                   (0)
#define WFS DEP DEPLOCUNKNOWN
                                                   (1)
#define WFS DEP DEPLOCCONTAINER
                                                   (2)
#define WFS DEP DEPLOCTRANSPORT
                                                   (3)
#define WFS DEP DEPLOCPRINTER
                                                   (4)
#define WFS DEP DEPLOCSHUTTER
                                                   (5)
#define WFS DEP DEPLOCNONE
                                                   (6)
#define WFS DEP DEPLOCREMOVED
                                                   (7)
/* values of WFSDEPSTATUS.wDevicePosition
             WFSDEPDEVICEPOSITION.wPosition */
#define
            WFS_DEP_DEVICEINPOSITION
#define
            WFS DEP DEVICENOTINPOSITION
                                                   (1)
#define
            WFS DEP DEVICEPOSUNKNOWN
#define
            WFS DEP DEVICEPOSNOTSUPP
                                                   (3)
/* values of WFSDEPCAPS.fwType */
            WFS_DEP_TYPEENVELOPE
WFS_DEP_TYPEBAGDROP
#define
                                                   (0x0001)
                                                   (0x0002)
#define
/* values of WFSDEPCAPS.fwEnvSupply */
            WFS_DEP_ENVMOTORIZED
                                                   (1)
#define
#define
            WFS_DEP_ENVMANUAL
                                                   (2)
#define
            WFS DEP ENVNONE
                                                   (3)
/* values of WFSDEPCAPS.fwRetractEnvelope */
#define
            WFS DEP NORETRACT
                                                   (1)
            WFS DEP RETRACTDEP
#define
                                                   (2)
            WFS DEP RETRACTDISP
#define
                                                   (3)
/ * \  \, \text{values of WFSDEPCAPS.fwCharSupport, WFSDEPENVELOPE.fwCharSupport */ } \\
            WFS_DEP_ASCII
WFS_DEP_UNICODE
#define
                                                   (0x0001)
#define
                                                   (0x0002)
/* values of dwDepMediaControl */
#define
            WFS DEP CTRLEJECT
                                                   (0x0001)
            WFS DEP CTRLRETRACT
/* values of WFSDEPMEDIADETECTED.wDispenseMedia, wDepositMedia */
#define
            WFS_DEP_NOMEDIA
                                                   (1)
#define
            WFS_DEP_MEDIARETRACTED
                                                   (2)
            WFS_DEP_MEDIADISPENSER
#define
                                                   (3)
#define
            WFS DEP MEDIAEJECTED
                                                   (4)
#define
            WFS_DEP_MEDIAJAMMED
                                                   (5)
#define
            WFS DEP MEDIAUNKNOWN
                                                   (6)
#define
            WFS ERR DEP DEPFULL
                                                   (-(DEP SERVICE OFFSET + 0))
#define
            WFS ERR DEP DEPJAMMED
                                                   (-(DEP SERVICE OFFSET + 1))
            WFS ERR DEP ENVEMPTY
                                                   (-(DEP SERVICE OFFSET + 2))
#define
            WFS_ERR_DEP_ENVJAMMED
                                                   (-(DEP_SERVICE_OFFSET + 3))
#define
            WFS ERR DEP ENVSIZE
                                                   (-(DEP SERVICE OFFSET + 4))
#define
                                                   (-(DEP SERVICE OFFSET + 5))
            WFS ERR DEP NOENV
#define
```

```
Page 40
CWA 15748-8:2008
#define
           WFS ERR DEP PTRFAIL
                                             (-(DEP SERVICE OFFSET + 6))
           WFS_ERR_DEP_SHTNOTCLOSED
WFS_ERR_DEP_SHTNOTOPENED
                                             (-(DEP_SERVICE_OFFSET + 7))
#define
                                             (-(DEP SERVICE OFFSET + 8))
#define
          WFS_ERR_DEP_CONTMISSING
WFS_ERR_DEP_DEPUNKNOWN
                                             (-(DEP_SERVICE_OFFSET + 9))
(-(DEP_SERVICE_OFFSET + 10))
#define
#define
                                             (-(DEP_SERVICE_OFFSET + 11))
#define
           WFS_ERR_DEP_CHARSETNOTSUPP
#define
           WFS_ERR_DEP_TONEROUT
                                             (-(DEP SERVICE OFFSET + 12))
           WFS ERR DEP INVALID PORT
#define
                                             (-(DEP SERVICE OFFSET + 13))
#define
           WFS ERR DEP POWERSAVETOOSHORT
                                             (-(DEP SERVICE OFFSET + 14))
           WFS ERR DEP POWERSAVEMEDIAPRESENT
                                             (-(DEP SERVICE OFFSET + 15))
/* values of WFSDEPSUPPLYREPLEN.fwSupplyReplen */
           WFS DEP REPLEN ENV
                                                 (0x0001)
          WFS DEP REPLEN TONER
#define
                                                 (0x0002)
/*============*/
/* DEP Info Command Structures and variables
/*===========*/
typedef struct _wfs_dep_status
    WORD
               fwDevice;
    WORD
                fwDepContainer;
    WORD
               fwDepTransport;
    WORD
               fwEnvSupply;
    WORD
               fwEnvDispenser;
    WORD
               fwPrinter;
    WORD
               fwToner;
    WORD
               fwShutter:
    WORD
               wNumOfDeposits;
    LPSTR
               lpszExtra:
               dwGuidLights[WFS_DEP_GUIDLIGHTS_SIZE];
    DWORD
    WORD
                fwDepositLocation;
    WORD
               wDevicePosition;
    USHORT
               usPowerSaveRecoveryTime;
} WFSDEPSTATUS, *LPWFSDEPSTATUS;
typedef struct _wfs_dep_caps
    WORD
               wClass;
    WORD
               fwType;
               fwEnvSupply;
    WORD
    BOOL
               bDepTransport;
    BOOT.
               bPrinter:
    BOOL
               bToner;
    BOOL
               bShutter:
    BOOL
               bPrintOnRetracts:
    WORD
               fwRetractEnvelope;
    WORD
               wMaxNumChars;
    WORD
                fwCharSupport;
    LPSTR
               lpszExtra;
               dwGuidLights[WFS DEP GUIDLIGHTS SIZE];
    DWORD
    BOOL
               bPowerSaveControl;
 WFSDEPCAPS, *LPWFSDEPCAPS;
/*-----*/
   DEP Execute Command Structures
/*_____*/
typedef struct _wfs_dep_envelope
    LPSTR
               lpszPrintData;
    LPWSTR
               lpszUNICODEPrintData;
} WFSDEPENVELOPE, *LPWFSDEPENVELOPE;
typedef struct wfs dep set guidlight
```

wGuidLight;

dwCommand;

WORD

```
} WFSDEPSETGUIDLIGHT, *LPWFSDEPSETGUIDLIGHT;
typedef struct wfs_dep_supply_replen
WORD fwSupplyReplen;

WFSDEPSUPPLYREPLEN, *LPWFSDEPSUPPLYREPLEN;
typedef struct wfs dep power save control
    USHORT
              usMaxPowerSaveRecoveryTime;
} WFSDEPPOWERSAVECONTROL, *LPWFSDEPPOWERSAVECONTROL;
/*----*/
/* DEP Message Structures
/*----*/
{\tt typedef\ struct\ \_wfs\_dep\_media\_detected}
    WORD
               wDispenseMedia;
    WORD
               wDepositMedia;
} WFSDEPMEDIADETECTED, *LPWFSDEPMEDIADETECTED;
typedef struct _wfs_dep_device_position
               wPosition;
} WFSDEPDEVICEPOSITION, *LPWFSDEPDEVICEPOSITION;
typedef struct _wfs_dep_power_save_change
USHORT usPowerSaveRecoveryTime;
WFSDEPPOWERSAVECHANGE, *LPWFSDEPPOWERSAVECHANGE;
    restore alignment */
#pragma pack(pop)
#ifdef __cplusplus
} /*extern "C"*/
#endif
```

#endif /\* \_\_INC\_XFSDEP\_\_H \*/